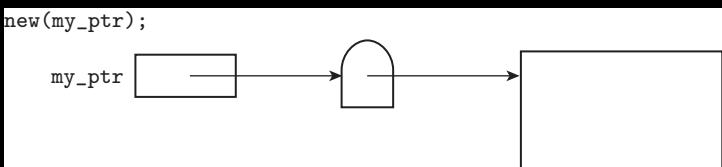

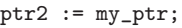

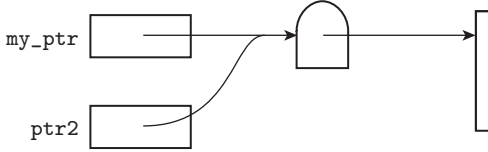

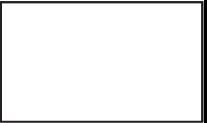

delete(my\_ptr);

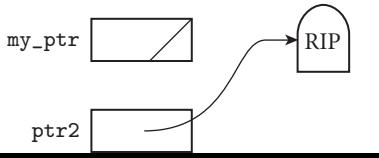

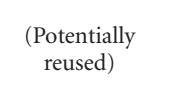